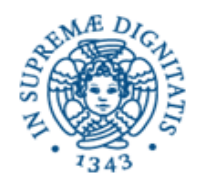

# **Lezione n.3 LPR A - Informatica Threads: Race Conditions, Locks 6/10/2008 Laura Ricci**

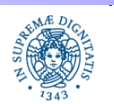

**Dipartimento di Informatica Università degli studi di Pisa**

**Threads: Race Conditions, Locks**

# **TERMINAZIONE: THREAD DEMONI**

- Thread Demone: fornisce un servizio, generalmente in background, fintanto che il programma è in esecuzione, ma non è considerato parte fondamentale di un programma
- Esempio: thread temporizzatori che scandiscono il tempo per conto di altri threads
- Quando tutti i thread non demoni hanno completato la lori esecuzione, il programma termina, anche se ci sono thread demoni in esecuzione
- Se ci sono thread non demoni in esecuzione, il programma non termina
	- Esempio: i thread attivati nel thread pool rimangono attivi anche se non esistono task da eseguire
- Si dichiara un thread demone invocando il metodo setdaemon(true), prima di avviare il thread
- Se un thread è un demone, allora anche tutti i threads da lui creti lo sono

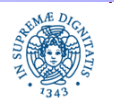

# **TERMINAZIONE: THREAD DEMONI**

```
public class simpledaemon extends Thread {
    public simpledaemon ( ) {
     setDaemon(true);
     start( ); }
    public void run( ) {
              while(true) {
              try {
                   sleep(100);
               } catch (InterruptedException e) {
                                 throw new RuntimeException(e);}
              System.out.println("mi sono svegliato"+this); } }
```
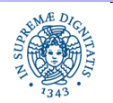

#### **TERMINAZIONE: THREAD DEMONI**

```
public static void main(String[ ] args) {
    for(int i = 0; i < 5; i++)
              new simpledaemon( ); 
         } }
  • il main crea 5 threads demoni
```
- ogni thread 'si addormenta' e si risveglia per un certo numero di volte, poi quando il main termina (non daemon thread), anche i threads terminano)
- Se pongo setDaemon(false), il programma non termina, i thread continuano ad 'addormentarsi' e risvegliarsi'

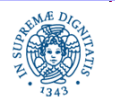

#### **GRUPPI DI THREADS**

- Alcuni programmi contengono un alto numero di threads
- Può essere utile classificare i threads in base alla loro funzionalità
- Esempio: un browser include molti threads il cui compito è scaricare le immagini contenute in una pagina web
- Se l'utente preme il pulsante stop( ), è comodo utilizzare un metodo per interrompere tutti i threads simultaneamente
- Gruppi di threads : consentono di classificare threads in base alle loro funzionalità in modo che si possa poi lavorare su tutti threads di un gruppo simultaneamente
- Esempio:

**String** groupName = ............ ; ThreadGroup g = **new** ThreadGroup(groupName); Thread t = **new** Thread(g, threadName);

............ g.interrupt( );

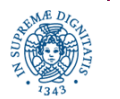

**Dipartimento di Informatica Università degli studi di Pisa**

**Threads: Race Conditions, Locks**

# **CONDIVISIONE DI RISORSE TRA THREADS**

- Più threads attivati da uno stesso programma possono condividere un insieme di oggetti. Gli oggetti possono essere passati al costruttore del thread
- Esempio:

```
public class oggettocondiviso { ........ }
public class condivisione extends Thread {
    oggettocondiviso ref;
    public condivisione (oggettocondiviso oc) {ref=oc;};
    public void run (){ };
public static void main(String args[ ])
  { oggettocondiviso oc = new oggettocondiviso();
new condivisione(oc).start();
new condivisione(oc).start(); }
```
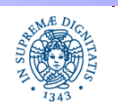

- L'interazione incontrollata dei threads sull'oggetto condiviso può produrre risultati non corretti
- Consideriamo il seguente esempio:
	- **Definiamo una classe EvenValue che implementa un generatore di** numeri pari.
	- Ogni oggetto istanza della classe ha un valore uguale ad un numero pari
	- Se il valore del numero è x, il metodo next(), definito in EvenValue assegna il valore x+2
	- Si attivano un insieme di threads che condividono un oggetto di tipo EvenValue e che invocano concorrentemente il metodo next( )
	- Non si possono fare ipotesi sulla strategia di schedulazione dei threads

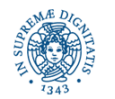

**public interface** ValueGenerator { **public int** next( ); }

```
public class EvenValue implements ValueGenerator {
    private int currentEvenValue = 0;
    public int next( ) {
    ++currentEvenValue;
    Thread.yield ( );
    ++currentEvenValue;
    return currentEvenValue;}; }
Thread.yield ( ): "suggerisce" allo schedulatore di sospendere l'esecuzione del
```
thread che ha invocato la yield( ) e di cedere la CPU ad altri threads

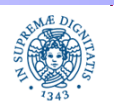

**import** java.util.concurrent.\*;

```
public class threadtester implements Runnable {
    private Generator g;
     public threadtester(Generator g) {this.g = g;}
    public void run( ) 
         {for (int i=0; i<5; i++)
              {int val= g.next();
              if (val %2 !=0) {System.out.println(Thread.currentThread()+"errore"+val);}
                   else System.out.println(Thread.currentThread()+"ok"+val); }}
public static void test(ValueGenerator g, int count)
    {ExecutorService exec= Executors.newCachedThreadPool();
    for (int i=0; i<count; i++)
```
 ${exec.execute(new threadtester(q));}$  exec.shutdown(); }}

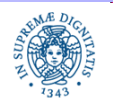

**Threads: Race Conditions, Locks**

**public class** AccessTest { **public static void** main(String args[ ]) { EvenValue eg=**new** EvenValue( ); threadtester.test(eg, 2); } } **OUTPUT:** Thread[pool-1-thread-1,5,main]ok2 Thread[pool-1-thread-2,5,main]ok4 Thread[pool-1-thread-1,5,main]errore7 Thread[pool-1-thread-2,5,main]errore9 Thread[pool-1-thread-1,5,main]ok10 Thread[pool-1-thread-2,5,main]errore13 Thread[pool-1-thread-1,5,main]ok14 Thread[pool-1-thread-1,5,main]errore17 Thread[pool-1-thread-2,5,main]ok18

Thread[pool-1-thread-2,5,main]ok20

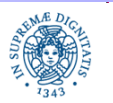

**Dipartimento di Informatica Università degli studi di Pisa**

# **RACE CONDITIONS: MOTIVAZIONI**

- Perchè si è verificato l'errore?
- Supponiamo che il valore corrente di currentEvenValue sia 0.
- Il primo thread esegue il primo assegnamento

++currentEvenValue

 e viene quindi deschedulato, in seguito alla yield( ),currentEvenValue assume valore 1

- A questo punto si attiva il secondo thread, che esegue lo stesso assegnamento e viene a sua volta deschedulato, currentEvenValue assume valore 2
- Viene riattivato il primo thread, che esegue il secondo incremento, il valore assume valore 3
- ERRORE! : Il valore restituito dal metodo next( ) è 3.

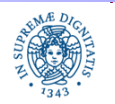

### **RACE CONDITIONS: MOTIVAZIONI**

- Nel nostro caso la race condition è dovuta alla possibilità che un thread invochi il metodo next( ) e venga deschedulato prima di avere completato l'esecuzione del metodo
- In questo modo la risorsa viene lasciata in uno stato inconsistente (un solo incremento per currentEvenValue )
- Classe Thread Safe: l'esecuzione concorrente dei metodi definiti nella classe non provoca comportamenti scorretti
- EvenValue non è una thread safe
- Per renderla thread safe occorre garantire che le istruzioni contenute all'interno del metodo EvenValue vengano eseguite in modo atomico o indivisibile o in mutua esclusione

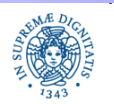

# **RACE CONDITIONS: MOTIVAZIONI**

- Race Condition: si può verificare anche nella esecuzione di una singola istruzione di assegnamento
- Consideriamo di nuovo l'istruzione che genera il successivo numero pari ++currentEvenValue;
- L'istruzione può essere elaborata come segue
	- 1) il valore di currentEvenValue viene caricato in un registro del processore
	- 2) si somma 1
	- 3) si memorizza il risultato in currentEvenValue
- Un thread T potrebbe eseguire i passi 1), 2) e poi venire deschedulato,
- Viene quindi schedulato un secondo thread Q che aggiorna che aggiorna currentValue correttamente
- T esegue il passo 3),considerando il vecchio valore di currentEvenValue e distruggendo così l'aggiornamento di Q

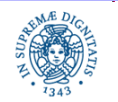

# **RACE CONDITIONS: ESEMPI**

```
Un altro esempio di una classe non thread safe
    public class LazyInitRace {
             private Expensive Object instance=null;
             public ExpensiveObject getInstance( ){
                  if (instance == null)
                       instance = new ExpensiveObject();
                   return instance:
                }}
```
- Lazy Initialization =
	- alloca un oggetto solo se non esiste già un'istanza di quell'oggetto
	- deve assicurare che l'oggetto venga inizializzato una sola volta

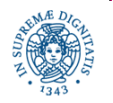

# **RACE CONDITIONS: ESEMPI**

Un altro esempio di una classe non thread safe

```
public class LazyInitRace {
```

```
private ExpensiveObject instance=null;
public ExpensiveObject getInstance(){
if (instance == null)
    instance = new ExpensiveObject();
return instance:
} }
```
- Il precedente programma non è corretto perchè contiene una race condition
- Il thread A esegue getInstance, trova (instance==**null**), poi viene deschedulato. Il thread B esegue getInstance e trova a sua volta (instance== **null)**. I due thread restituiscono due diverse istanze di ExpensiveObject
- L'applicazione può richiedere di allocare una sola istanza di ExpensiveObject

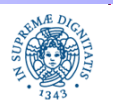

# **JAVA: MECCANISMI DI LOCK**

- Occorre definire un insieme di meccanismi per garantire che un metodo (es: next) venga eseguito in mutua esclusione quando invocato sullo stesso oggetto
- Se un thread T esegue un metodo , nessun altro thread può eseguire lo stesso metodo sullo stesso oggetto fino a che T ha terminato l'esecuzione di quel metodo
- JAVA offre un meccanismo implicito di locking (intrinsic locks) che consente di assicurare la atomicità di porzioni di codice eseguite in modo concorrente sullo stesso oggetto

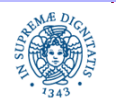

### **JAVA: MECCANISMO DELLE LOCK**

• Sincronizzazione di un blocco di codice

synchronized (obj)

{ // blocco di codice che accede o modifica l'oggetto }

- L'oggetto obj può essere quello su cui è stato invocato il metodo che contiene il codice (this) oppure un altro oggetto
- Il thread che esegue il blocco sincronizzato deve acquisire la lock su l'oggetto obj
- La lock viene rilasciata nel momento in cui il thread termina l'esecuzione del blocco (es: return, throw, esecuzione dell'ultima istruzione del blocco)
- Iniziando l'esecuzione del blocco sincronizzato si acquisice implicitamente la lock( ), uscendo dal blocco si rilascia implicitamente la lock stessa

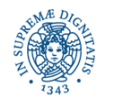

# **JAVA: RENDERE ATOMICO IL METODO NEXT**

```
public class EvenValue implements ValueGenerator{
    private int currentEvenValue = 0;
    public int next( ){
            synchronized(this){
                ++currentEvenValue;
                 Thread.yield ();
                 ++currentEvenValue;
                return currentEvenValue;}};}
```
- Questa modifica consente di evitare le race conditions
- ATTENZIONE: in generale non è consigliabile l'inserimento di una istruzione che blocca il thread che la invoca (sleep(), yield(),....) all'interno di un blocco sincronizzato
- Infatti il thread che si blocca non rilascia la lock ed impedisce ad altri threads di invocare il metodo next( ) sullo stesso oggetto

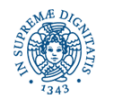

# **JAVA 1.5: LOCKS ESPLICITE**

• A partire da JAVA 1.5 è possibile definire ed utilizzare oggetti di tipo lock( )

```
import java.util.concurrent.locks.*;
class X { 
    private final ReentrantLock mylock = new ReentrantLock( );
```

```
\prime\prime .
.public void m( ) { 
mylock.lock( ); // block until condition holds 
try { 
          // ... method body
```

```
} finally {lock.unlock( ) } } }
```
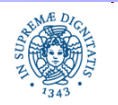

# **JAVA 1.5: LOCK ESPLICITE**

**import** java.util.concurrent.locks.\*;

```
public class EvenGenerator implements ValueGenerator {
    private int currentEvenValue = 0;
    ReentrantLock evenlock=new ReentrantLock( );
    public int next( ) {
        try {
            evenlock.lock( );
            ++currentEvenValue;
            Thread.yield ( );
            ++currentEvenValue;
            return currentEvenValue;
        } finally {evenlock.unlock( );}};}
```
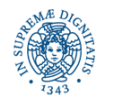

# **JAVA: MECCANISMO DELLE LOCK**

- Locks esplicite: si definisce un oggetto di tipo ReentrantLock( )
	- Quando un thread invoca il metodo lock( ) su un oggetto di tipo ReentrantLock( ), il thread rimane bloccato se qualche altro thread ha già acquisito la lock( ) sullo stesso oggetto
	- Quando un thread invoca la unlock( ) su un oggetto di tipo ReentrantLock, uno dei thread eventualmente bloccati su quell'oggetto viene risvegliato
- Lock Implicite su metodi
	- Definite associando al metodo la parola chiave synchronized
	- Equivale a sincronizzare tutto il blocco di codice che corrisponde al corpo del metodo
	- L'oggetto su cui si acquisisce la lock è quello su cui viene invocato il metodo

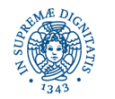

• La parola chiave synchronized nella intestazione di un metodo ha l'effetto di serializzare gli accessi al metodo

**public synchronized int EvenValue** (**int** val)

- Se un thread sta eseguendo il metodo next(), nessun altro thread eseguirà lo stesso codice sullo stesso oggetto finchè il primo thread non termina l'esecuzione del metodo
- Implementazione:
	- Supponiamo che il metodo M synchronized appartenga alla classe  $C$
	- ad ogni oggetto O istanza di C viene associata una lock L(O)
	- quando un thread  $T$  invoca  $M$  su  $O$ ,  $T$  tenta di acquisire  $L(O)$ , prima di iniziare l'esecuzione di M. Se T non acquisisce L(O), si sospende

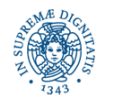

#### **Laura Ricci** <sup>22</sup> **Threads: Race Conditions, Locks**

Se rendiamo synchronized il metodo next(), l'output che otteniamo sarà

> Thread[pool-1-thread-1,5,main]ok2 Thread[pool-1-thread-2,5,main]ok4 Thread[pool-1-thread-1,5,main]ok6 Thread[pool-1-thread-2,5,main]ok8 Thread[pool-1-thread-1,5,main]ok10 Thread[pool-1-thread-2,5,main]ok12 Thread[pool-1-thread-1,5,main]ok14 Thread[pool-1-thread-2,5,main]ok16 Thread[pool-1-thread-1,5,main]ok18 Thread[pool-1-thread-2,5,main]ok20

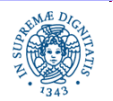

- Importante: la lock( ) è associata all'istanza di un oggetto, non al metodo o alla classe (a meno di metodi statici che vedremo in seguito)
- Diversi metodi sincronizzati invocati sull'istanza dello stesso oggetto competono per la stessa lock( ), quindi risultano mutuamente esclusivi
- Metodi sincronizzati che operano su istanze diverse dello stesso oggetto possono essere eseguiti in modo concorrente
- All'interno della stessa classe possono comparire contemporaneamente metodi sincronizzati e non (anche se raramente)
	- I metodi non sincronizzati possono essere eseguiti in modo concorrente
	- In ogni istante, su un certo oggetto, possono essere eseguiti concorrentemente più metodi non sincronizzati e solo uno dei metodi sincronizzati della classe

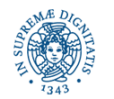

```
L'esempio seguente istanzia due istanze diverse dell' oggetto 
EvenValue( ) e le passa a due thread distinti. Si considera la versione non
sincronizzata del metodo next( )
public class EvenValue implements Generator{
private int currentEvenValue = 0;
    public int next( ){ ++currentEvenValue; ++currentEvenValue;
             return currentEvenValue; }; }
public class synchrotest {
         public static void main(String args[ ])
        {EvenValue eg1=new EvenValue();
         EvenValue eg2=new EvenValue();
         threadtester1.test(eg1,eg2);}}
```
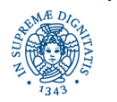

**Dipartimento di Informatica Università degli studi di Pisa**

**Laura Ricci** <sup>25</sup> **Threads: Race Conditions, Locks**

```
import java.util.concurrent.*;
```

```
import java.util.Random;
```

```
public class threadtester1 implements Runnable{
```

```
private Generator g;
```

```
public threadtester1 (Generator g) {this.g = g;}
```

```
public void run( )
```

```
{for (int i=0; i<5; i++)
```

```
{int val= g.next();
```
**if** (val %2 =0)

{System.out.println(Thread.currentThread()+"errore"+val);}

**else** System.out.println(Thread.currentThread()+"ok"+val);

**int** x = (**int**)Math.random() \* 1000;

**try** {Thread.sleep(x);} **catch** (Exception e) { }; }}

**Dipartimento di Informatica Università degli studi di Pisa**

**Laura Ricci** <sup>26</sup> **Threads: Race Conditions, Locks**

#### **public static void** test(Generator g1, Generator g2)

{ExecutorService exec= Executors.newCachedThreadPool();

exec.execute(**new** tester(g1));

 $exec.execute(new tester(q2));$ } }

#### **OUTPUT:** il risultato è corretto anche se next() non è sincronizzato

Thread[pool-1-thread-1,5,main]ok2

Thread[pool-1-thread-2,5,main]ok2

Thread[pool-1-thread-2,5,main]ok4

Thread[pool-1-thread-2,5,main]ok6

Thread[pool-1-thread-2,5,main]ok8

Thread[pool-1-thread-2,5,main]ok10

Thread[pool-1-thread-1,5,main]ok4

Thread[pool-1-thread-1,5,main]ok6

Thread[pool-1-thread-1,5,main]ok8

Thread[pool-1-thread-1,5,main]ok10

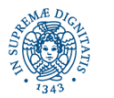

**Dipartimento di Informatica Università degli studi di Pisa**

**Laura Ricci** <sup>27</sup> **Threads: Race Conditions, Locks**

#### **LOCK RIENTRANTI**

- Le locks intrinseche di JAVA sono rientranti, ovvero la lock( ) su un oggetto O viene associata al thread che accede ad O.
- se un thread tenta di acquisire una lock che già possiede, la sua richiesta ha successo
- Ovvero....un thread può invocare metodo sincronizzato S su un oggetto O e all'interno di S vi può essere l'invocazione ad un altro metodo sincronizzato su O e così via
- Il meccanismo delle lock rientranti favorisce la prevenzione di situazioni di deadlock

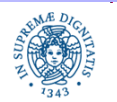

#### **LOCK RIENTRANTI**

- Implementazione delle lock rientranti
	- Ad ogni lock viene associato un contatore ed un identificatore di thread
	- Quando un thread T acquisisce una lock( ), la JVM alloca una struttura che contiene l'identificatore T e un contatore, inizializzato a 0
	- Ad ogni successiva richiesta della stessa lock( ), il contatore viene incrementato mentre viene decrementato quando il metodo termina
- La lock( ) viene rilasciata quando il valore del contatore diventa 0

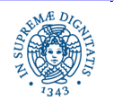

# **REENTRANT LOCK: UN ESEMPIO**

```
public class ReentrantExample {
    public synchronized void doSomething( ) {
                      .............} }
```
**public class** ReentrantExtended **extends** ReentrantExample{ **public synchronized void** doSomething( ){ System.out.println(toString()+":chiamata a doSomething"); **super**.doSomething(); } **}**

• La chiamata super.doSomething( ) si bloccherebbe se la lock( ) non fosse rientrante ed il programma risulterebbe bloccato

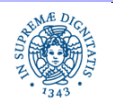

# **MUTUA ESCLUSIONE: RIASSUNTO**

- Interazione implicita tra diversi threads: i thread accedono a risorse condivise.
- Per mantenere consistente l'oggetto condiviso occorre garantire la mutua esclusione su di esso.
- La mutua esclusione viene garantita associando una lock( ) ad ogni oggetto
- I metodi synchronized garantiscono che un thread per volta possa eseguire un metodo sull'istanza di un oggetto e quindi garantiscono la mutua esclusione sull'oggetto

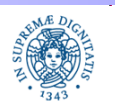

# **ESERCIZIO: RACE CONDITIONS**

Simulare il comportamento di una banca che gestisce un certo numero di conti correnti. In particolare interessa simulare lo spostamento di denaro tra due conti correnti.

Ad ogni conto è associato un thread T che implementa un metodo che consente di trasferire una quantità casuale di denaro tra il conto servito da T ed un altro conto il cui identificatore è generato casualmente.

- sviluppare una versione non thread safe del programma in modo da evidenziare un comportamento scorretto del programma
- definire 3 versioni thread safe del programma che utilizzino, rispettivamente
	- **Lock esplicite**
	- Blocchi sincronizzati
	- Metodi sincronizzati

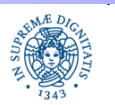